# **Zadanie: AKC Akcelerator**

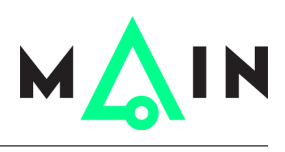

**Podstawy algorytmiki 2, lekcja 1. Dostępna pamięć: 256 MB.** *01.01.2017*

Fizyk-stażysta Bajtazar śledzi działanie Wielkiego Bajtockiego Akceleratora Cząstek. W akceleratorze porusza się duża liczba cząstek o różnych prędkościach (dodatnich albo ujemnych, w zależności od kierunku ruchu). Zadaniem jest mierzenie tych właśnie prędkości.

Bajtazar wykrył *n* cząstek i zmierzył ich prędkości. Z braku lepszych zajęć ustawił wszystkie wyniki pomiarów w kolejności niemalejącej. Opracowanie wyników wymaga jednak odpowiedzi na kilka pytań postaci *"dla zadanej prędkości, ile jest cząstek, które poruszały się z tą właśnie prędkością?"*

Pomóż mu znaleźć odpowiedzi i zakończyć staż z pozytywną oceną!

## **Wejście**

W pierwszym wierszu wejścia znajduje się liczba całkowita  $n$  ( $1 \leq n \leq 10^5$ ) oznaczająca liczbę cząstek. W drugim wierszu znajduje się *n* liczb całkowitych o wartości bezwzględnej nie przekraczającej 10<sup>9</sup> , oddzielonych spacjami — są to kolejne prędkości cząstek, uporządkowane niemalejąco. W trzecim wierszu znajduje się liczba całkowita *q* (1 ≤ *q* ≤ 10<sup>6</sup> ) oznaczająca liczbę zapytań, które ciekawią Bajtazara. Kolejnych *q* wierszy zawiera po jednej liczbie całkowitej, której wartość bezwzględna jest nie większa niż  $10^9$  – są to prędkości, o które pyta Bajtazar.

### **Wyjście**

Na wyjście wypisz dokładnie *q* wierszy. Wiersze te powinny zawierać odpowiedzi na kolejne pytania – odpowiedzią jest ilość wystąpień podanej liczby wśród odczytów.

#### **Wskazówki**

Nie próbuj przy każdym zapytaniu przejeżdżać pętlą przez wszystkie odczyty, jest to bowiem zbyt czasochłonne i prawie na pewno spowoduje komunikat *Przekroczenie limitu czasu*. Dobrym pomysłem na pierwszy krok jest znalezienie szukanej liczby w tablicy za pomocą wyszukiwania binarnego. Nie powinieneś jednak potem iterować się po elementach tablicy, szukając wszystkich wystąpień tej liczby – znowu, to również spowoduje, że Twój program będzie działał zbyt długo. Pamiętaj, że w algorytmice zwykle zakłada się, że Twój program dostanie nieprzyjemne dane wejściowe — postaraliśmy się zatem o możliwie trudne testy!

## **Przykład**

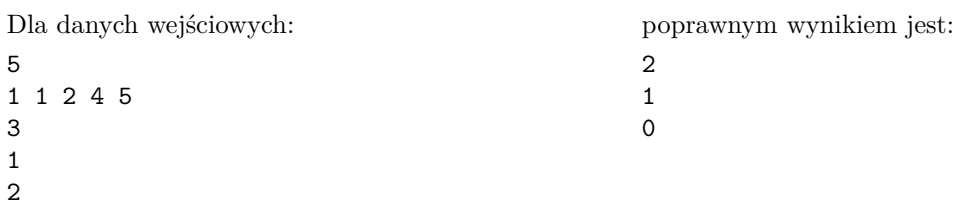